#### Министерство сельского хозяйства Российской Федерации

Федреальное государственное бюджетное образвательное учреждение высшего образования "Воронежский государственный аграрный университет имени императора Петра I"

**BRACK**<br>**KCKBEPX IAIO** Декан Зкономического факультета Экономический А.В. Агибалов Факульте  $20$ <sup>2</sup>

# РАБОЧАЯ ПРОГРАММА ПО ДИСЦИПЛИНЕ **Б1.В.02 Компьютерные презентации**

Направлениe: 09.03.03 Прикладная информатика Профиль: Информационные системы и технологии в менеджменте АПК Квалификация выпускника: бакалавр

Кафедра Информационного обеспечения и моделирования агроэкономических систем

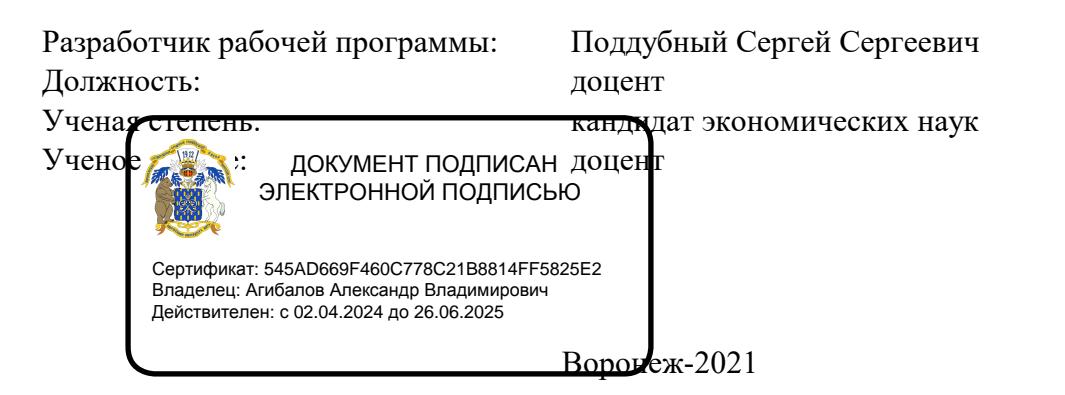

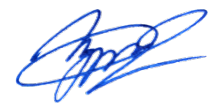

Рабочая программа разработана в соответствии с Федеральным государственным образовательным стандартом высшего образования по направлению подготовки 09.03.03 Прикладная информатика (уровень бакалавриата) (утвержден приказом Министерства образования и науки РФ от 19 сентября 2017 № 922).

Рабочая программа утверждена на заседании кафедры Информационного обеспечения и моделирования агроэкономических систем (протокол № 10 от 01.06.2021 г.)

Заведующий кафедрой: А.В. Улезько

Рабочая программа рекомендована к использованию в учебном процессе на заседании методической комиссии экономического факультета (протокол № 11 от 25.06.2021 г.)

Председатель методической комиссии:

Efernal

Е.Б. Фалькович

Рецензент: начальник отдела информационно-коммуникационных технологий ООО "Овощ-Прод-Холдинг" А.П. Сухоедов

#### **Содержание рабочей программы**

#### 1. Общая характеристика дисциплины

- 1.1. Цель дисциплины
- 1.2. Задачи дисциплины
- 1.3. Предмет дисциплины
- 1.4. Место в образовательной программе
- 1.5. Связь с другими дисциплинами

1.6. Особенности реализации дисциплины для инвалидов и лиц с ограниченными возможностями здоровья

- 2. Планируемые результаты изучения дисциплины
- 3. Объем дисциплины и виды учебной работы
	- 3.1. Очная форма обучения
	- 3.2. Заочная форма обучения
- 4. Содержание дисциплины
	- 4.1. Содержание дисциплины в разрезе разделов и подразделов
	- 4.2. Распределение контактной и самостоятельной работы по подразделам
- 5. Фонд оценочных средств
	- 5.1. Этапы формирования компетенций
	- 5.2. Шкалы и критерии оценивания достижения компетенций
		- 5.2.1. Шкалы академических оценок освоения дисциплины
	- 5.2.2. Критерии оценки достжения компетенций в ходе освоения дисциплины
	- 5.3. Материалы для оценки достижения компетенций
		- 5.3.1. Вопросы к экзамену
		- 5.3.2. Задания к экзамену
		- 5.3.3. Вопросы к зачету с оценкой
		- 5.3.4. Вопросы к зачету
		- 5.3.5. Темы курсового проекта (работы) и вопросы к защите
			- 5.3.4.1. Темы курсового проекта (работы)
			- 5.3.4.2. Вопросы к защите курсового проекта (работы)
		- 5.3.6. Вопросы тестов
		- 5.3.7. Вопросы для устного опроса
		- 5.3.8. Задания для проверки формирования умений и навыков
	- 5.4. Система оценивания достижения компетенций
		- 5.4.1. Оценка достижения компетенций в ходе помежуточной аттестации
		- 5.4.2. Оценка достижения компетенций в ходе текущего контроля
- 6. Учебно-методическое и информационное обеспечение дисциплины
	- 6.1. Рекомендуемая литература
	- 6.2. Ресурсы сети Интернет
		- 6.2.1. Электронные библиотечные системы
		- 6.2.2. Профессиональные базы данных и информационные системы
		- 6.2.3. Сайты и информационные порталы
- 7. Материально-техническое и программное обеспечение дисциплины
	- 7.1. Помещения для ведения образовательного процесса и оборудование
	- 7.2. Программное обеспечение
- 8. Междисциплинарные связи

#### **1. Общая характеристика дисциплины**

#### **1.1. Цель дисциплины:**

ознакомить обучающихся с возможностями и технологиями создания компьютерных презентаций, обучить приемам их практического использования в профессиональной деятельности

#### **1.2. Задачи дисциплины:**

овладение теоретико-методологическими основами разработки компьютерных презентаций; изучение технического обеспечения разработки компьютерных презентаций;

формирование знаний в области особенностей инструментальных средств разработки компьютерных презентаций;

формирование знаний, умений и навыков разработки компьютерных презентаций;

изучение дополнительных возможностей сред разработки компьютерных презентаций, используемых для решения задач профессиональной деятельности;

освоение методологических подходов к работе с графической информацией в компьютерных презентациях;

овладение методическими основами организации взаимодействия сред разработки компьютерных презентаций с другими приложениями.

#### **1.3. Предмет дисциплины:**

Методы разработки и демонстрации компьютерных презентаций.

#### **1.4. Место в образовательной программе:**

часть, формируемая участниками образовательных отношений

#### **1.5. Взаимосвязь с другими дисциплинами:**

Б1.В.07 Обучение пользователей информационных систем Б1.В.ДЭ.03.01 Мультимедиа Б1.В.ДЭ.03.02 Компьютерная графика

#### **1.6. Особенности реализации дисциплины для инвалидов и лиц с ограниченными возможностями здоровья**

Особенности реализации дисциплины для инвалидов и лиц с ограниченными возможностями здоровья определяются в индивидуальном порядке исходя из специфики заболевания и требований, указанных в Основной образовательной программе

## **2. Планируемые результаты изучения дисциплины**

![](_page_4_Picture_50.jpeg)

## **3. Объем дисциплины и виды учебной работы**

![](_page_5_Picture_199.jpeg)

## **3.1. Очная форма обучения**

## **3. Объем дисциплины и виды учебной работы**

![](_page_6_Picture_198.jpeg)

## **3.2. Заочная форма обучения**

#### **4. Содержание дисциплины**

#### **4.1. Содержание дисциплины в разрезе разделов и подразделов**

Раздел 1.

Введение в компьютерные презентации

Подраздел 1.1.

Основы использования компьютерных презентаций

Понятие и виды компьютерных презентаций. Возможности и области применения компьютерных презентаций. Принципы подготовки и использования компьютерных презентаций. Особенности презентации бизнес-информации. Возможности программных средств создания компьютерных презентаций.

Подраздел 1.2.

Техническое и программное обеспечение

Техническое обеспечение создания и демонстрации презентаций. Устройства вывода. Виды проекторов и экранов.

Раздел 2.

Основные функции MS PowerPoint

Подраздел 2.1.

Возможности и интерфейс программы MS PowerPoint.

Версии и возможности программы MS PowerPoint. Элементы интерфейса MS PowerPoint. Способы и этапы создания презентаций. Шаблоны оформления презентаций. Режимы отображения презентации.

Подраздел 2.2.

Создание слайдов презентации

Управление слайдами. Макет и элементы слайдов. Создание титульного слайда, слайда с текстом, с рисунком, с диаграммой, с видео.

Раздел 3.

Дополнительные возможности MS PowerPoint

Подраздел 3.1.

Анимация, демонстрация и печать презентации

Анимация элементов слайдов. Заметки к слайдам. Настройка и управление демонстрацией

презентации. Возможности печати презентации.

Подраздел 3.2.

Дополнительные возможности графического оформления и переходов

Создание собственных шаблонов оформления. Работа с графическими элементами. Использование гиперссылок, управляющих кнопок и переключателей.

Подраздел 3.3.

Дополнительные форматы презентаций

Взаимодействие PowerPoint с другими приложениями. Форматы фалов MS PowerPoint. Упаковка презентаций (подготовка для записи на CD). Подготовка презентаций для публикации в Интернет. Запись видео.

## **4.2. Распределение контактной и самостоятельной работы по подразделам Очная форма обучения**

![](_page_8_Picture_87.jpeg)

## **4.2. Распределение контактной и самостоятельной работы по подразделам Заочная форма обучения**

![](_page_9_Picture_87.jpeg)

## **5.1. Этапы формирования компетенций 5. Фонд оценочных средств**

![](_page_10_Picture_75.jpeg)

## **5.2. Шкалы и критерии оценивания достижения компетенций**

![](_page_11_Picture_290.jpeg)

![](_page_11_Picture_291.jpeg)

## **5.2.2. Критерии достижения компетенций в ходе освоения дисциплины**

Критерии оценки на экзамене

![](_page_11_Picture_292.jpeg)

Τ

![](_page_12_Picture_344.jpeg)

#### **5.3. Материалы для оценки достижения компетенций**

#### **5.3.1. Вопросы к экзамену**

![](_page_13_Picture_456.jpeg)

#### **5.3.2. Задания к экзамену**

![](_page_13_Picture_457.jpeg)

**5.3.3. Вопросы к зачету с оценкой Не предусмотрено**

#### **5.3.4. Вопросы к зачету Не предусмотрено**

#### **5.3.5. Темы курсового проект (работы) и вопросы к защите**

#### **5.3.5.1. Темы курсового проекта (работы)**

![](_page_14_Picture_423.jpeg)

#### **5.3.5.2. Вопросы к защите курсового проекта (работы)**

![](_page_14_Picture_424.jpeg)

#### **5.3. Материалы для оценки достижения компетенций**

#### **5.3.6. Вопросы тестов**

![](_page_15_Picture_397.jpeg)

![](_page_16_Picture_481.jpeg)

![](_page_17_Picture_419.jpeg)

### **5.3. Материалы для оценки достижения компетенций**

## **5.3.7. Вопросы для устного опроса**

![](_page_18_Picture_289.jpeg)

![](_page_19_Picture_167.jpeg)

#### **5.3.8. Задания для проверки формирования навыков**

**5.3.9. Вопросы для контрольной (расчетно-графической) работы**

**Не предусмотрено**

#### **5.4. Система оценивания достижения компетенций 5.4.1. Оценка достижения компетенций в ходе промежуточной аттестации**

![](_page_20_Picture_100.jpeg)

## **5.4. Система оценивания достижения компетенций 5.4.2. Оценка достижения компетенций в ходе текущего контроля**

![](_page_21_Picture_153.jpeg)

### **6. Учебно-методическое обеспечение дисциплины**

## **6.1. Рекомендуемая литература**

![](_page_22_Picture_215.jpeg)

## **6.2. Ресурсы сети Интернет**

## **6.2.1. Электронные библиотечные системы**

![](_page_22_Picture_216.jpeg)

### **6.2.2. Профессиональные базы данных и информационные системы**

![](_page_23_Picture_90.jpeg)

## **6.2.3. Сайты и информационные порталы**

![](_page_23_Picture_91.jpeg)

## **7. Материально-техническое и программное обеспечение дисциплины**

## **7.1. Помещения для ведения образовательного процесса и оборудование**

![](_page_24_Picture_272.jpeg)

## **7. Материально-техническое и программное обеспечение дисциплины**

## **7.2. Программное обеспечение**

![](_page_25_Picture_81.jpeg)

## **8. Междисциплинарные связи**

![](_page_26_Picture_58.jpeg)

## **Приложение 1**

## **Лист периодических проверок рабочей программы и информация о внесенных изменениях**

![](_page_27_Picture_128.jpeg)